## **DAFTAR ISI**

#### Halaman

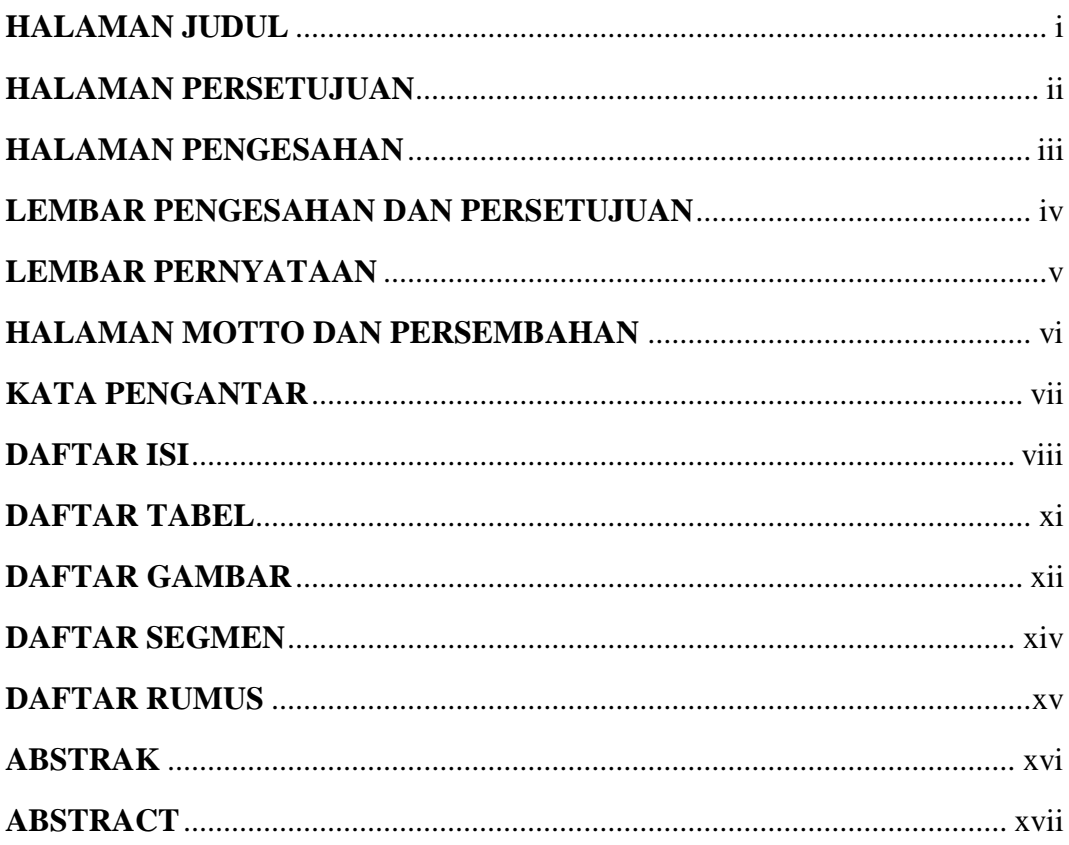

### **BAB I PENDAHULUAN**

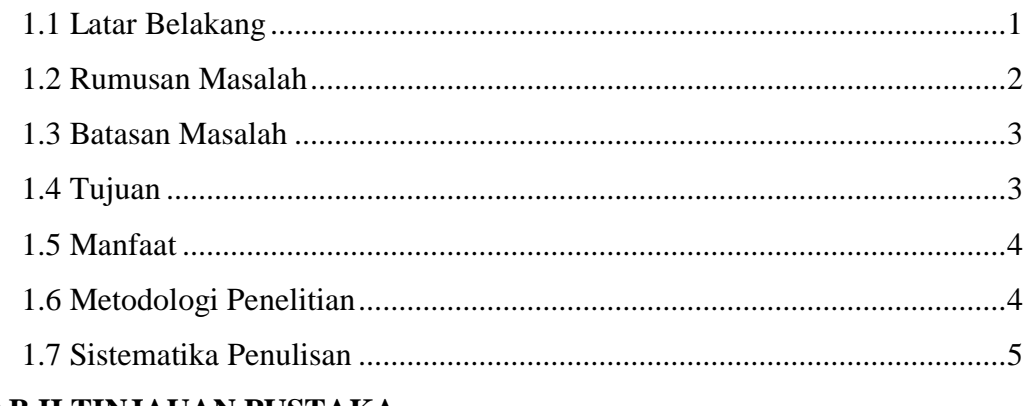

### **BAB II TINJAUAN PUSTAKA**

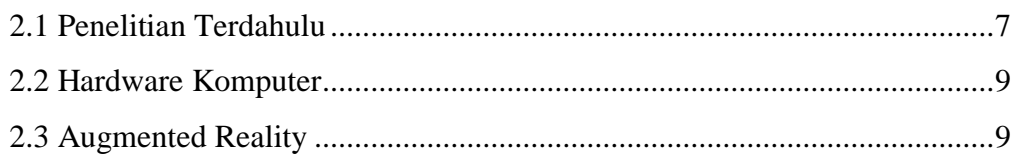

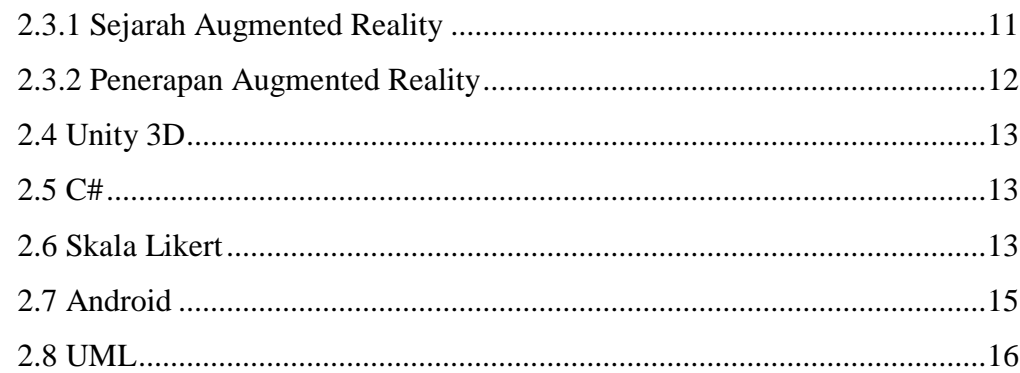

### **BAB III ANALISIS DAN PERANCANGAN SISTEM**

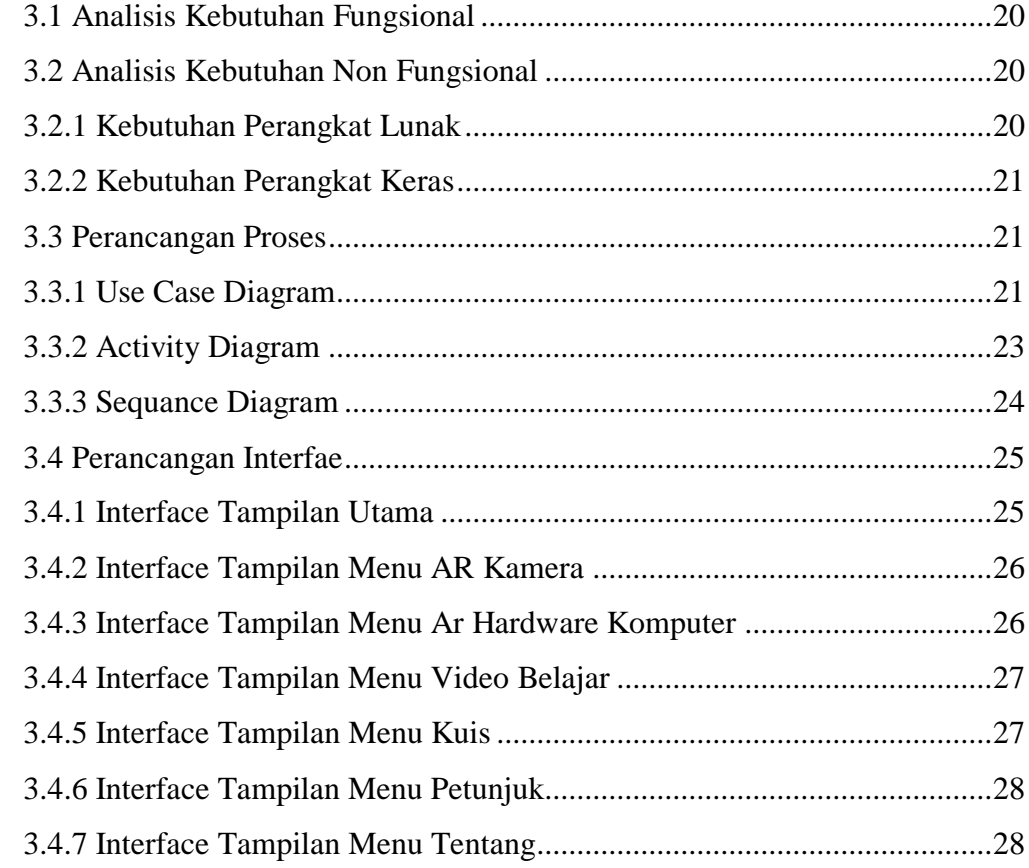

### **BAB IV IMPLEMENTASI**

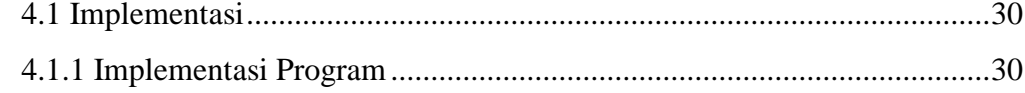

### **BAB V HASIL DAN PEMBAHASAN**

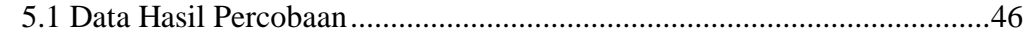

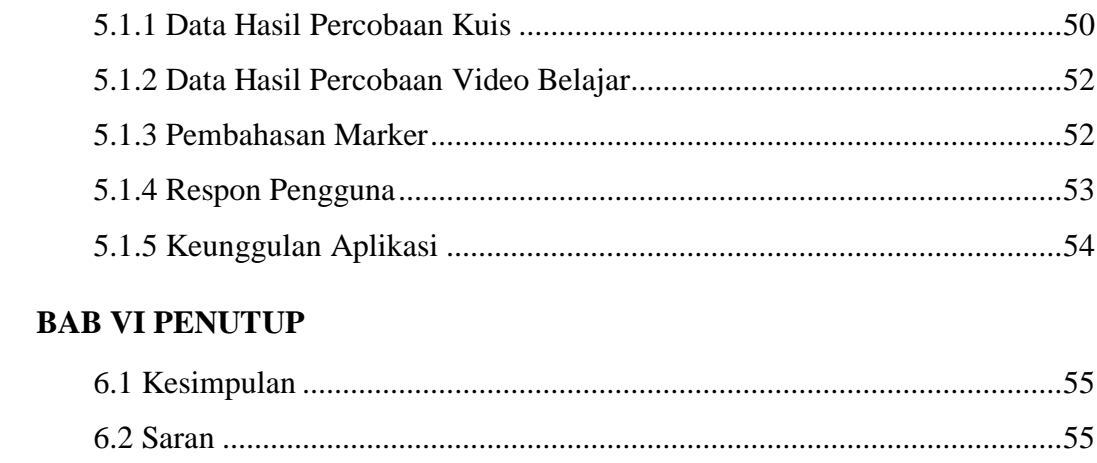

# **LAMPIRAN**

## **DAFTAR TABEL**

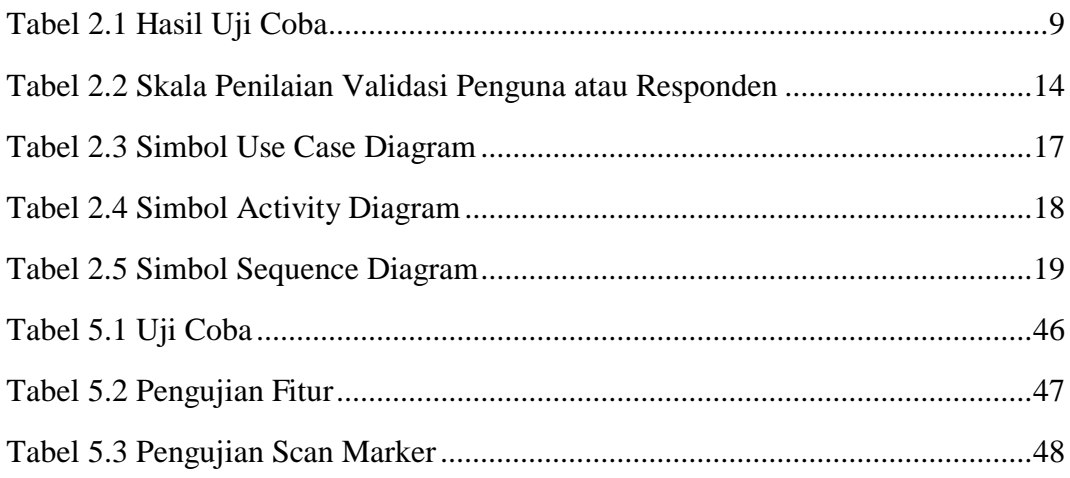

## **DAFTAR GAMBAR**

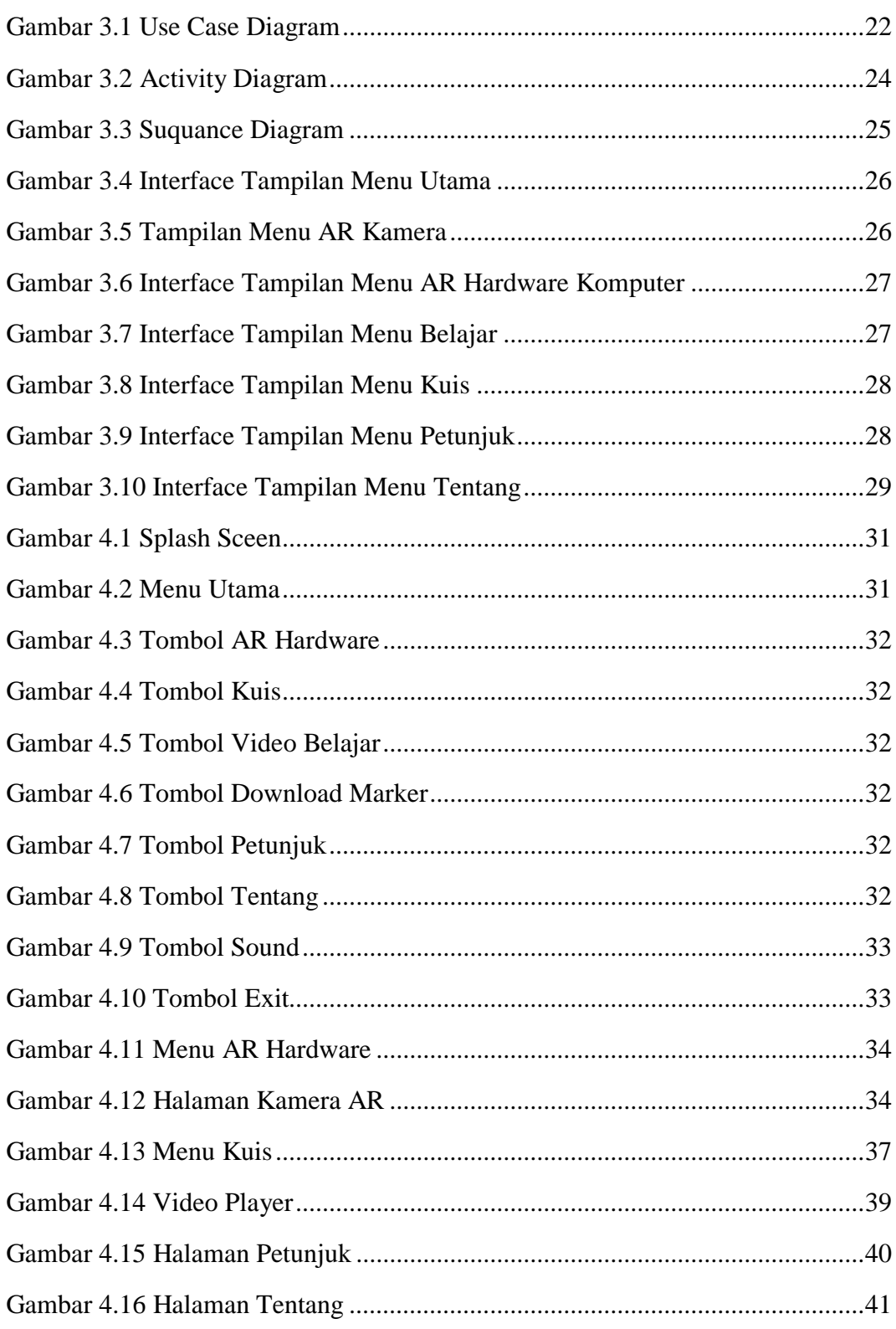

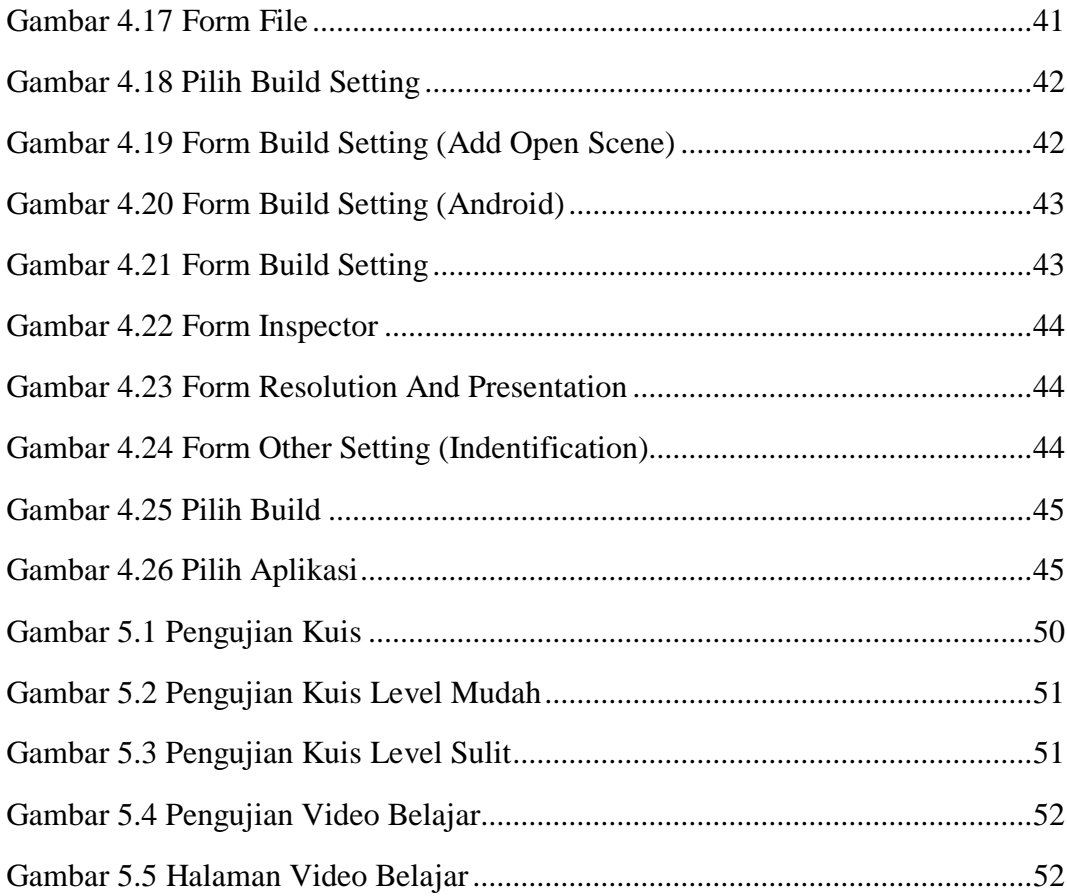

## **DAFTAR SEGMEN**

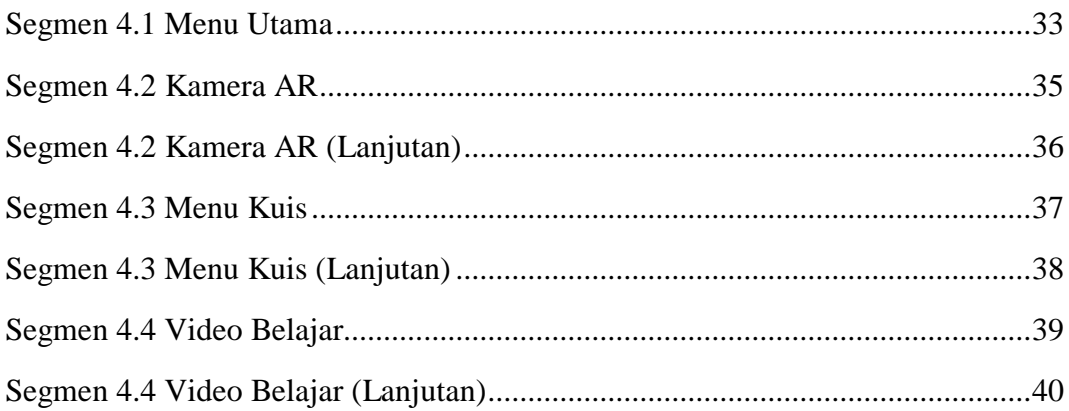

## **DAFTAR RUMUS**

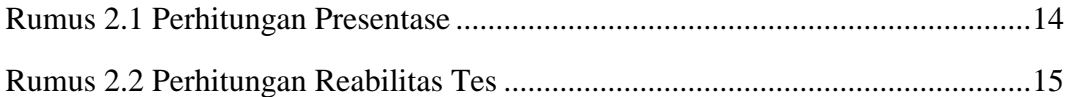